# Spearman's Rho for the AMH Copula: a Beautiful Formula

Martin Mächler ETH Zurich June 2014

#### Abstract

We derive a beautiful series expansion for Spearman's rho,  $\rho(\theta)$  of the Ali-Mikhail-Haq (AMH) copula with paramater  $\theta$  which is also called  $\alpha$  or  $\theta$ . Further, via experiments we determine the cutoffs to be used for practically fast and accurate computation of  $\rho(\theta)$  for all  $\theta \in [-1, 1].$ 

Keywords: Archimedean copulas, Spearman's rho.

## <span id="page-0-0"></span>1. Introduction

A copula is a multivariate distribution function with standard uniform univariate margins. Standard references for an introduction are [Joe](#page-15-0) [\(1997\)](#page-15-0) or [Nelsen](#page-15-1) [\(2007\)](#page-15-1).

[Sklar](#page-15-2) [\(1959\)](#page-15-2) shows that for any multivariate distribution function H with margins  $F_i$ ,  $j \in$  $\{1, \ldots, d\}$ , there exists a copula C such that

$$
H(x_1, ..., x_d) = C(F_1(x_1), ..., F_d(x_d)), \ \mathbf{x} \in \mathbb{R}^d.
$$
 (1)

Conversely, given a copula C and arbitrary univariate distribution functions  $F_j$ ,  $j \in \{1, \ldots, d\}$ , H defined by [\(1\)](#page-0-0) is a distribution function with marginals  $F_j$ ,  $j \in \{1, \ldots, d\}$ .

## 2. Archimedean copulas

An Archimedean generator, or simply generator, is a continuous, decreasing function  $\psi$ :  $[0,\infty] \to [0,1]$  which satisfies  $\psi(0) = 1$ ,  $\psi(\infty) := \lim_{t \to \infty} \psi(t) = 0$ , and which is strictly decreasing on  $[0, \inf\{t : \psi(t) = 0\}]$ . A d-dimensional copula is called Archimedean if it is of the form

$$
C(\mathbf{u};\psi) = \psi(\psi^{-1}(u_1) + \dots + \psi^{-1}(u_d)), \ \mathbf{u} \in [0,1]^d,
$$
 (2)

for some generator  $\psi$  with inverse  $\psi^{-1} : [0,1] \to [0,\infty]$ , where  $\psi^{-1}(0) = \inf\{t : \psi(t) = 0\}$ . A necessary and sufficient condition for an Archimedean generator  $\psi$  to generate a proper copula in all dimensions d is that  $\psi$  is completely monotone, i.e.,  $(-1)^k \psi^{(k)}(t) \geq 0$  for all  $t \in (0, \infty)$ and  $k \in \mathbb{N}_0$ . See [Hofert and Maechler](#page-15-3) [\(2011\)](#page-15-3) and its references, for considerably more details.

#### 2.1. The Ali-Mikhail-Haq (AMH) copulas

An Ali-Mikhail-Haq (AMH) copula with parameter  $\theta$ ,  $\theta \in [-1, 1)$  (where the right boundary,  $\theta = 1$  can sometimes be considered valid) has generator

<span id="page-1-0"></span>
$$
\psi_{\text{AMH}}(t,\theta) = \frac{1-\theta}{\exp(t) - \theta}.
$$
\n(3)

For,  $\theta = 0$ , clearly  $\psi(t) = \exp(-t)$ , corresponds to independence. Both "rank based" association measures or correlations, Kendall's  $\tau$  and Spearman's  $\rho$ , are montone in  $\theta$ , and hence have the same sign as  $\theta$ .

Kendall's tau is equal to

$$
\tau_{\theta} = 1 - \frac{2((1 - \theta)^2 \log(1 - \theta) + \theta)}{3\theta^2},\tag{4}
$$

for  $\theta \in [0, 1)$ ,  $\tau$  is in  $[0, \frac{1}{3}]$  $\frac{1}{3}$ ). The formula [\(4\)](#page-1-0) needs care when  $\theta$  is close to zero, and we provide tauAMH() in the copula package, using a Taylor series for small  $|\theta|$ , see help(tauAMH).

# <span id="page-1-1"></span>3. Spearman's Rho  $(\rho)$  for AMH

#### 3.1. The beautiful formula

[Nelsen](#page-15-1) [\(2007,](#page-15-1) ex. 5.10, p. 172) provides the following formula for Spearman's  $\rho$  for the AMH copula,

$$
\rho(\theta) = \frac{12(1+\theta)}{\theta^2} \cdot \text{dilog}(1-\theta) - \frac{24(1-\theta)}{\theta^2} \cdot \log(1-\theta) - \frac{3(\theta+12)}{\theta},\tag{5}
$$

where his "dilogarithm" dilog(x) = Li<sub>2</sub>(1 – x) = polylog(1 – x, 2), and Li<sub>2</sub>(x) is the usual definition of the dilogarithm (also called "Spence's function"),

$$
\text{Li}_2(z) = -\int_0^z \frac{\ln(1-u)}{u} \, \mathrm{d}u = \sum_{k=1}^\infty \frac{z^k}{k^2}, \quad z \in \mathbb{C} \setminus [1, \infty), \tag{6}
$$

where the infinite sum is only applicable for  $|z| < 1$ .

With the boundaries for  $\theta \in \{-1, 1\}$ , this leads to a range of  $\rho$  in the interval  $[33 - 48 \log 2, 4\pi^2 - 39]$ or approximately [−0.2711, 0.4784].

It is clear that formula [\(5\)](#page-1-1) cannot be used for  $\theta = 0$  and further inspection reveals that it also heavily suffers from cancellation for  $|\theta| \ll 1$ .

In order to compute  $\rho$  accurately for all values of  $\theta$ , we look at the Taylor series of the respective terms in [\(5\)](#page-1-1) and will find a beautiful infinite series formula for  $\rho(\theta)$ .

$$
\rho(\theta) = \frac{12(1+\theta)}{\theta^2} \cdot \text{Li}_2(\theta) - \frac{24(1-\theta)}{\theta^2} \cdot \log(1-\theta) - \frac{3(\theta+12)}{\theta}
$$
  
=  $3/\theta \cdot (4(1+\theta)/\theta \cdot \text{Li}_2(\theta) - 8(1-\theta)/\theta \cdot \log(1-\theta) - (\theta+12))$   
=  $\frac{3}{2} \cdot r(\theta)$  where (7)

<span id="page-1-3"></span><span id="page-1-2"></span>
$$
=\frac{6}{\theta} \cdot r(\theta), \quad \text{where} \tag{7}
$$

$$
r(\theta) := 4(1 + \frac{1}{\theta}) \cdot \text{Li}_2(\theta) - 8(\frac{1}{\theta} - 1) \cdot \log(1 - \theta) - (\theta + 12). \tag{8}
$$

Now, we plug in the Taylor series of both  $\text{Li}_2(\theta) = \sum_{k=1}^{\infty} \frac{\theta^k}{k^2}$  $\frac{\theta^{\kappa}}{k^2}$ , hence

$$
r_1(\theta) := (1 + \frac{1}{\theta}) \cdot \text{Li}_2(\theta) = \text{Li}_2(\theta) + \frac{1}{\theta} \cdot \text{Li}_2(\theta) = \sum_{k=1}^{\infty} \frac{\theta^k}{k^2} + \sum_{k=1}^{\infty} \frac{\theta^{k-1}}{k^2} =
$$
  
=  $1 + \sum_{k=1}^{\infty} \frac{k^2 + (k+1)^2}{k^2 (k+1)^2} \theta^k,$  (9)

and  $\log(1 - \theta) = \theta + \frac{\theta^2}{2} + \frac{\theta^3}{3} + \ldots = \sum_{k=1}^{\infty} \frac{\theta^k}{k}$  $\frac{d^n}{k}$ , hence

$$
r_2(\theta) := (1 - \frac{1}{\theta}) \log(1 - \theta) = \sum_{k=1}^{\infty} \frac{\theta^k}{k} - \sum_{k=1}^{\infty} \frac{\theta^{k-1}}{k} = -1 + \sum_{k=1}^{\infty} \frac{\theta^k}{k(k+1)}.
$$
 (10)

Consequently, first from [\(8\)](#page-1-2), then plugging in [\(9\)](#page-2-0) and [\(10\)](#page-2-1),

$$
r(\theta) = 4r_1(\theta) - 8r_2(\theta) - (12 + \theta) =
$$
  
\n
$$
= (4 \cdot 1 - 8(-1) - 12) + (4 \cdot \frac{5}{4} - 8 \cdot \frac{1}{2} - 1)\theta + \sum_{k=2}^{\infty} \left(\frac{4(k^2 + (k+1)^2)}{k^2(k+1)^2} - \frac{8}{k(k+1)}\right)\theta^k =
$$
  
\n
$$
= 0 + 0 \cdot \theta + \sum_{k=2}^{\infty} \frac{4(k^2 + (k+1)^2) - 8k(k+1)}{k^2(k+1)^2} \theta^k =
$$
  
\n
$$
= \sum_{k=2}^{\infty} \frac{4(2k^2 + 2k + 1)^2 - 8k(k+1)}{k^2(k+1)^2} \theta^k =
$$
  
\n
$$
= \sum_{k=2}^{\infty} \frac{4}{k^2(k+1)^2} \theta^k = \sum_{k=2}^{\infty} \frac{\theta^k}{\binom{k+1}{2}},
$$
\n(11)

a beautiful formula with reciprocal binomial coefficients, and finally, as  $\rho(\theta) = \frac{3}{\theta} \cdot r(\theta)$  [\(7\)](#page-1-3) from the above,

$$
\rho(\theta) = \sum_{k=1}^{\infty} \frac{3}{\binom{k+2}{2}^2} \cdot \theta^k = \frac{\theta}{3} + \frac{\theta^2}{12} + \frac{3\theta^3}{100} + \frac{\theta^4}{75} + \dots
$$
\n(12)

the "beautiful formula" for Spearman's  $\rho$  of an AMH copula with parameter  $\theta$ . Compare this compact formula

$$
\rho(\theta) = \sum_{k=1}^{\infty} \frac{3\theta^k}{\binom{k+2}{2}^2}
$$

with the original three term formula [\(5\)](#page-1-1) which involves dilog() and  $log()$ , to understand why I call it beautiful. Note further that the "beautiful formula" clearly shows the approximate linearity of  $\rho(\theta)$  for small | $\theta$ . Note that the first few coefficients  $a_k$  in  $\rho(\theta) = \sum_{k=1}^{\infty} a_k \theta^k$  are

> require(sfsmisc) #--> mat2tex(), mult.fig(), eaxis()

> k <- 1:9; ak <-  $MASS:$ :  $fractions(12/((k+1)*(k+2))^2)$ >  $rbind(k = k, \degree$ \$a\_k\$ = as.character(ak))

<span id="page-2-1"></span><span id="page-2-0"></span>

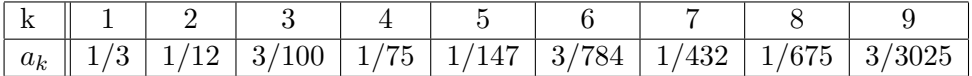

#### 3.2. Accurate and efficient R implementation of  $\rho_{AMH}$

In the following R code, we use a as short form for the copula parameter  $\theta$  (which is also called  $\alpha$  in the literature):

```
> ##' Version 1: Direct formula from Nelsen:
> .rhoAmh.1 \le function(a) {
     Li2 \leftarrow gsl:divig(a)12 * (1 + a) / a<sup>2</sup> * Li2 - 24 * (1 - a) / a<sup>2</sup> * log1p(- a) - 3 * (a + 12) / a
   }
> .rhoAmh.1b <- function(a) {
     Li2 \leftarrow gsl::dilog(a)
     ## factored out 3/a from version 1:
     3/a * (4 * (1 + a) / a * Li2 - 8 * (1 - a) / a * log1p(- a) - (a + 12))}
> ##' Version 2:
> .rhoAmh.2 <- function(a, e.sml = 1e-11) {
     stopifnot(length(a) \leq 1)if(abs(a) \le e.sml) { ## if |a| \le 1, do better than the direct formula:
         a*(1/3 + a*(1/12 + a*(3/100 + a/75)))} else { ## regular a
         Li2 \leftarrow gsl::dilog(a)
         3/a * (4 * (1 + 1/a) * Li2 - 8 * (1/a - 1) * log1p(-a) - (a + 12))}
   }
> ##' Series version with N terms:
> rhoAmh. T <- function(a, N) {
       stopifnot(length(N) == 1, N == as.integer(N), N >= 1)if(N \leq 4)switch(N,
                   a/3,
                   a/3*(1 + a/4),
                   a*(1/3 + a*(1/12 + a* 3/100)),a*(1/3 + a*(1/12 + a*(3/100 + a/75))))else { ## N >= 5
           n <- N:1 #--> sum smallest to largest
           if(is(a, "mpfr")) ## so all computations work in high precision
               n \leftarrow mfr(n, precBits = max(.getPrec(a)))cf \leftarrow ## 3/choose(n+2, 2)^2
                3/((n+1)*(n+2)/2)^2a2n \leq outer(n,a, function(x,y) y^x) ## a2n[i,j] := a[j] \cap n[i]
           colSums(cf * a2n)}
   }
```
Now, the first graphical exploration, notably of the original Nelsen formula, .rhoAmh.1() and its variant very slight improvement .rhoAmh.1b()

```
> r1 <- curve( .rhoAmh.1 (x), 1e-20, .1, log="x", n=1025)
> r1b \le curve( .rhoAmh.1b(x), n=1025, add=TRUE, col=2)
> r2 <- curve( Vectorize( .rhoAmh. 2)(x), n=1025, add=TRUE,
```

```
col=adjustcolor('blue4", 1/4), 1wd = 5)> tab <- cbind(as.data.frame(r1), y.b = r1b$y, y2 = r2$y)
```
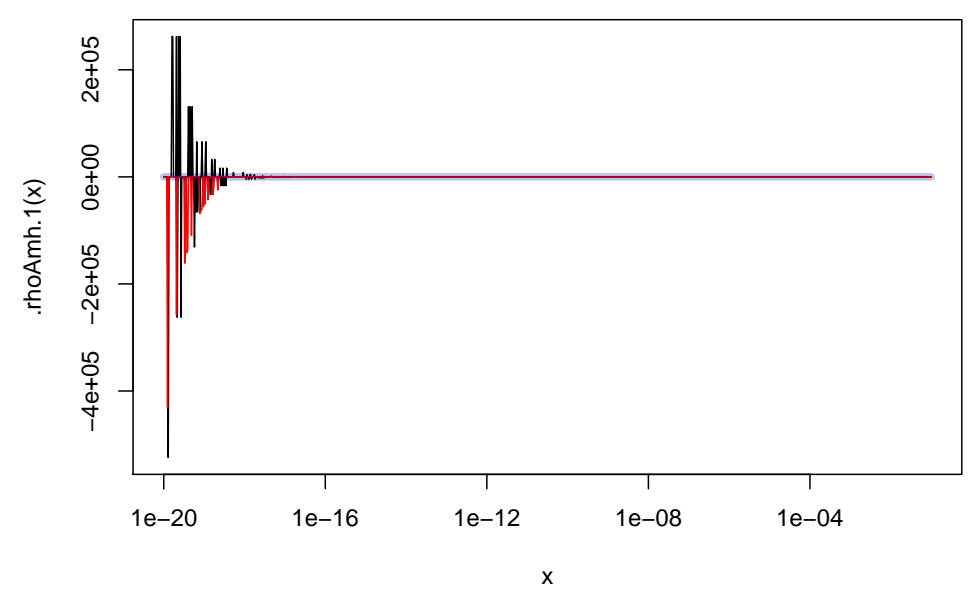

expose the big problems (y-values between -400'000 and 200'000 where  $|\rho()| < 1$  is known!). Investingating tab shows that 1b is very slightly better than 1, but looking closer, e.g. also with curve(.rhoAmh.1(x),  $1e-20$ , .1,  $log="x"$ ,  $n=1025$ ,  $vlim=c(-1,1)*.1$ ), shows that Nelsen's direct formula is really unusable for  $|\theta| < 10^{-11}$  approximately.

So, .rhoAmh.2() using a 4-terms series approximation for  $|\theta| < e$ .sml is much better, but it is still not good enough, as is revealed by drawing it once with its default cutoff **e.** sml=  $10^{-11}$ and then in red with a higher cutoff  $10^{-6}$  (and in log-log and regular y-axis scale):

```
> if(require("sfsmisc")) {
       myAxes <- function(sides) for(s in sides) eaxis(s)
  } else {
      myAxes <- function(sides) for(s in sides) axis(s)
   }
> rhoAcurve \leq function(k, ..., log = "",
                         ylab = substitute({rho^*"*"}[2](x,KK), list(KK=k)))
       curve(Vectorize(.rhoAmh.2)(x, k), n=1025, ylab=ylab, log=log,
             xaxt = if(grepl("x", log, fixed=TRUE)) "n" else "s",
             yaxt = if(grepl("y", log, fixed=TRUE)) "n" else "s", ...)
> e.s <- eval(formals(.rhoAmh.2)$e.sml); t0 <- e.s * .99999
> op \leq sfsmisc::mult.fig(2, marP = -c(1.4,1,1,1))$old.par
> rhoAcurve(e.s, 1e-18, 1e-1, log = "xy", ylab=""); myAxes(1:2)> lines(t0, .rhoAmh.2(t0), type="h", lty=3, lwd = 3/4)
> rhoAcurve(1e-6, add=TRUE, col=adjustcolor(2, 1/3), lwd=4)
> rhoAcurve(1e-6, 1e-18, 1, log="x", col="tomato"); myAxes(1)
> par(op)
```
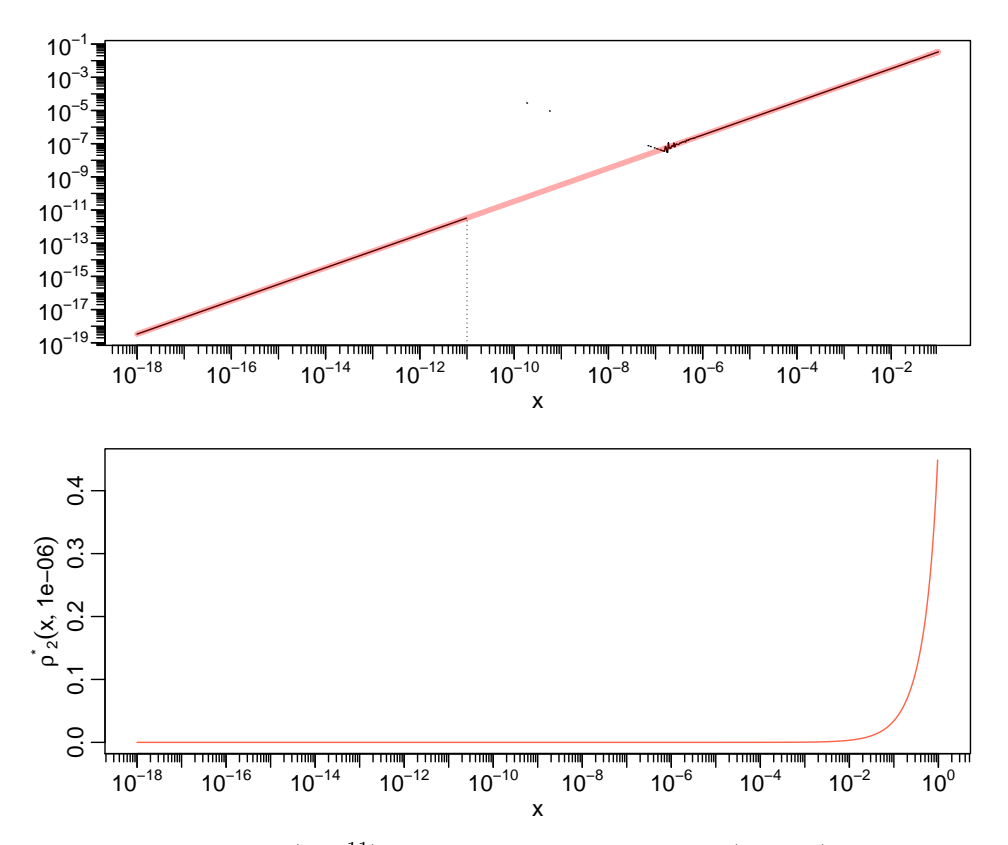

So the default cutoff  $(10^{-11})$  is too small, as the explicit (Nelsen) formula breaks down between the cutoff and  $\approx 10^{-7}$ . Hence we are aiming for a cutoff  $> 10^{-7}$ , momentarily =  $10^{-6}$ , and zoom into its neighborhood:

```
> rhoAcurve(1e-6, 1e-7, 1e-5, log = "y", col="tomato"); myAxes(2)
> abline(v=1e-6, lty=3, lwd=1/2)
```
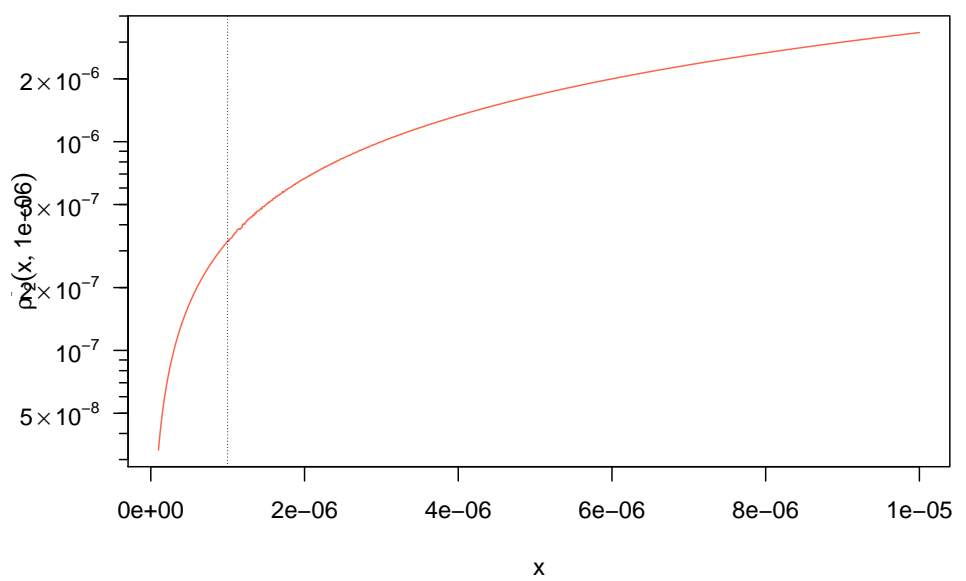

Use still a larger cutoff:

> cc <- 1e-4 ; op <- mult.fig(2, marP=  $-c(1,0,1,1)$ )\$old.par > rhoAcurve(cc, 1e-6, 1e-3,  $log = "xy", col="tomato", ylab=""); myAxes(1:2)$ 

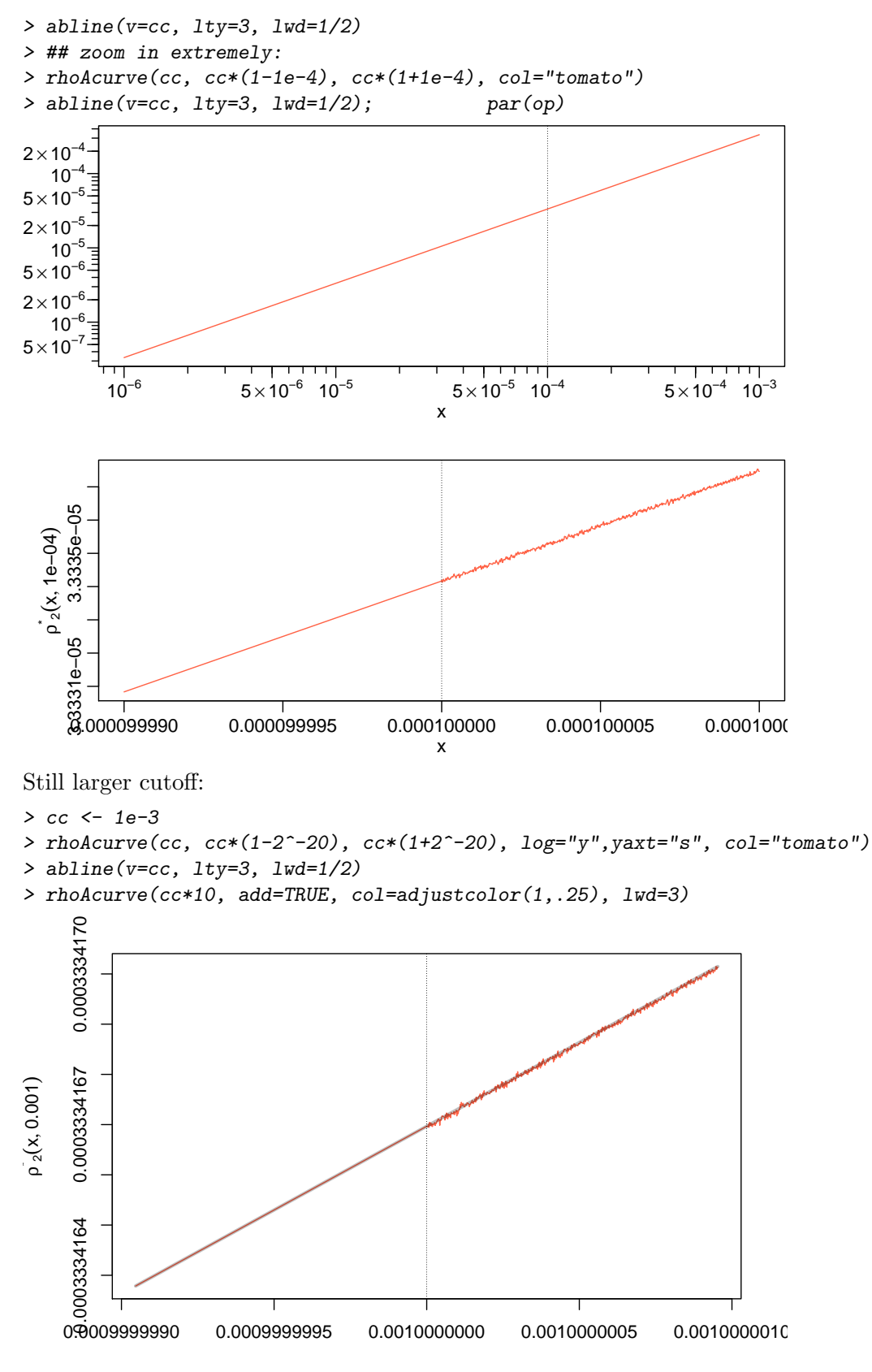

```
> cc < -0.01> rhoAcurve(cc, cc*(1-2^-20), cc*(1+2^-20), log="y",yaxt="s", col="tomato")
> abline(v=c, lty=3, lwd=1/2)
> rhoAcurve(cc*10, add=TRUE, col=adjustcolor(1,.25),lwd=5)
```
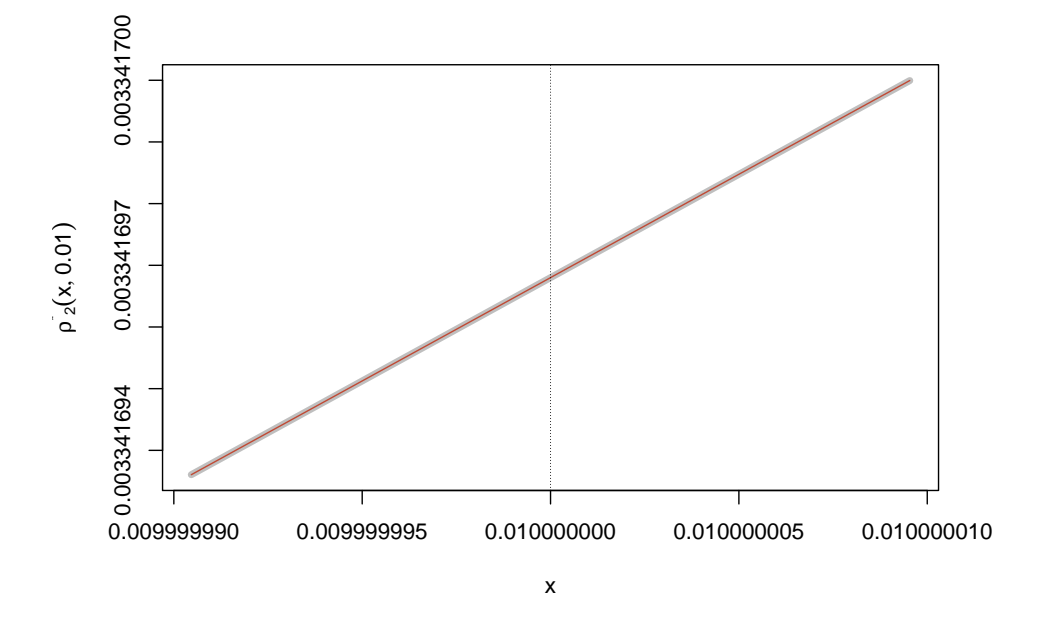

And "visibly", it still seems perfect. This would suggest that a 4-terms approximation is to be preferred to the direct formula for  $|\theta < 10^{-3}|$ , possibly even  $|\theta < 10^{-2}|$ . We will determine the best k-terms series approximation for different cutoffs for  $k = 1, 2, 3, 4, 5$ , in the following. Looking at the series approximations (first order up to 6-th order) a first time,

```
> a <- 2^seq(-30,-1, by = 1/32)# 0 < a <= 0.5
> rho. T \leftarrow vapply(1:6, rhoAmh.T, a=a, numeric(length(a)))> op <- mult.fig(mfcol=c(1,3), mgp=c(2.5,.8,0))$old.par
> matplot(a, rhoA.T, type="l")
> matplot(a, rhoA.T, type="l", log="y", yaxt="n") ; myAxes(2)
> matplot(a, rhoA.T, type="l", log="xy", axes=FALSE); myAxes(1:2);box()
> par(op)
```
Still larger . . .

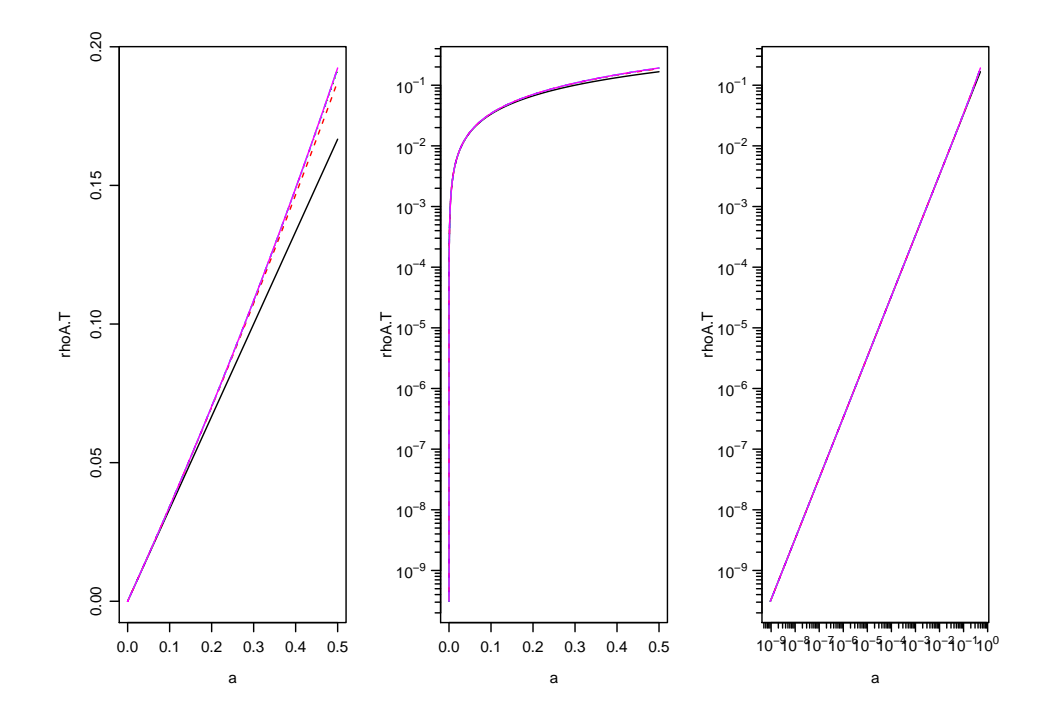

Now, rather look at the relative approximation error of the different Taylor series approximations:

```
> rhoA.true <- rhoAmh.T(a,50)
> chk.w.mpfr <- FALSE ## Sys.info()[["user"]] == "maechler"
> if(chk.w.mpfr) {
       require(Rmpfr)## get the "really" "true" values:
       print(system.time(rhA.mp <- rhoAmh.T(mpfr(a, prec=256), 50))) ## 3.95 sec (lynne)
       print(system.time(rhA.mp1 <- rhoAmh.T(mpfr(a, prec=256), 60))) ## 4.54 sec
       stopifnot(all.equal(rhA.mp, rhoA.true, tol = 1e-15))
           print(all.equal(rhA.mp, rhoA.true, tol = 1e-20)) ## 6.99415....e-17 [64bit, lynne]
       ## see if the 50 terms have converged:
       print( all.equal(rhA.mp, rhA.mp1, tol = 1e-30) )
       ## "Mean relative difference: 2.4958....e-22"
       ## ==> 50 terms seem way enough for double prec
   }
> matplot(a, 1 - \text{rhoA.T} / \text{rhoA.true, type="1", log='y")}
```
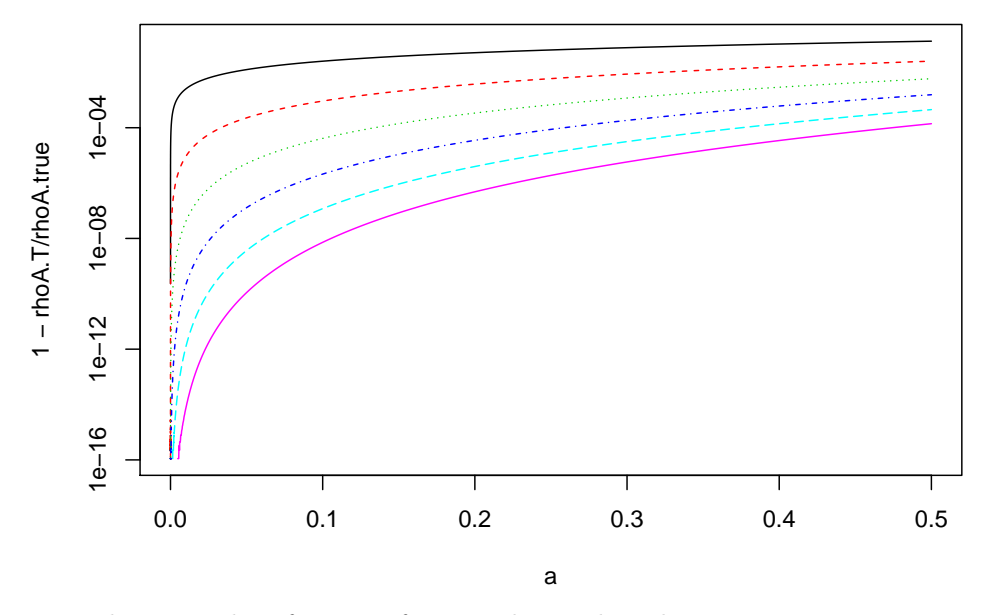

We rather provide a function for *visualizing* the relative approximation errors of the different Taylor series approximations in a flexible way:

```
> pl.relE.rhoAMH <- function(N.max, N.inf = 50, N.min = 1, 12a.lim = c(-30, -1),
                               n.p.u = 2<sup>2</sup>round(log2(1000 / diff(l2a.lim))),
                                cut.rA2 = 1e-7.
                                colX = adjustcolor("midnightblue", 0.5), ...{
       stopifnot(length(l2a.lim) >= 2, l2a.lim < 0, n.p.u >= 1,
                  N.max >= N.min, N.min >= 1, N.inf > N.max + 4,
                  (N3 \leq c(N.min, N.max, N.inf)) == as.integer(N3))a \leq 2 \text{ erg}(12a.1im[1], 12a.1im[2], by = 1/n.p.u)N.s < - N.min:N.maxrho A. true \leftarrow rho A m h. T(a, N. inf)rhoA.T <- vapply(N.s, rhoAmh.T, a=a, numeric(length(a))) # matrix
       rhoA.v2 <- Vectorize(.rhoAmh.2)(a, cut.rA2) # "Li2()+direct" below
       ## matplot() compatible colors and lty's
       cols <- palette()[1 + (N.s-1) %% 6]
       ltys <- (1:5) [1 + (N.s-1) %% 5]
       matplot(a, 1 - rhoA.T / rhoA.true, type="1", log="xy",
                col=cols, lty=ltys, axes=FALSE, frame=TRUE, ...)
       myAxes(1:2)
       lines(a, 1 - rhoA.v2 / rhoA.true, col = colX, lwd=3)legend("topleft", c(paste0("N=",N.s), "Li2()+direct"),
              col=c(cols, colX), \text{lty}=c(\text{ltys}, 1), \text{lwd}=c(rep(1, \text{length}(N.s)), 3),cex = .75, bty = "n")invisible(list(a=a, rhoA.T=rhoA.T, rhoA.v2 = rhoA.v2))}
```
Note that the "Li2()+direct" comparison is only for  $a = \theta > 10^{-7}$ , as that is used as cutoff per default,  $cut.rA2 = 1e-7$ . And now look at the "very nice" pictures, using  $12a = log<sub>2</sub>(a)$  to choose the range of  $a = \theta$ :

```
> op <- mult.fig(2, mark = -c(1.5, 1.5, 2, 1))$old.par
> pl.relE.rhoAMH(4, l2a=c(-53,-1), ylab="")
```

```
> pl.relE.rhoAMH(6, ylab="")
```
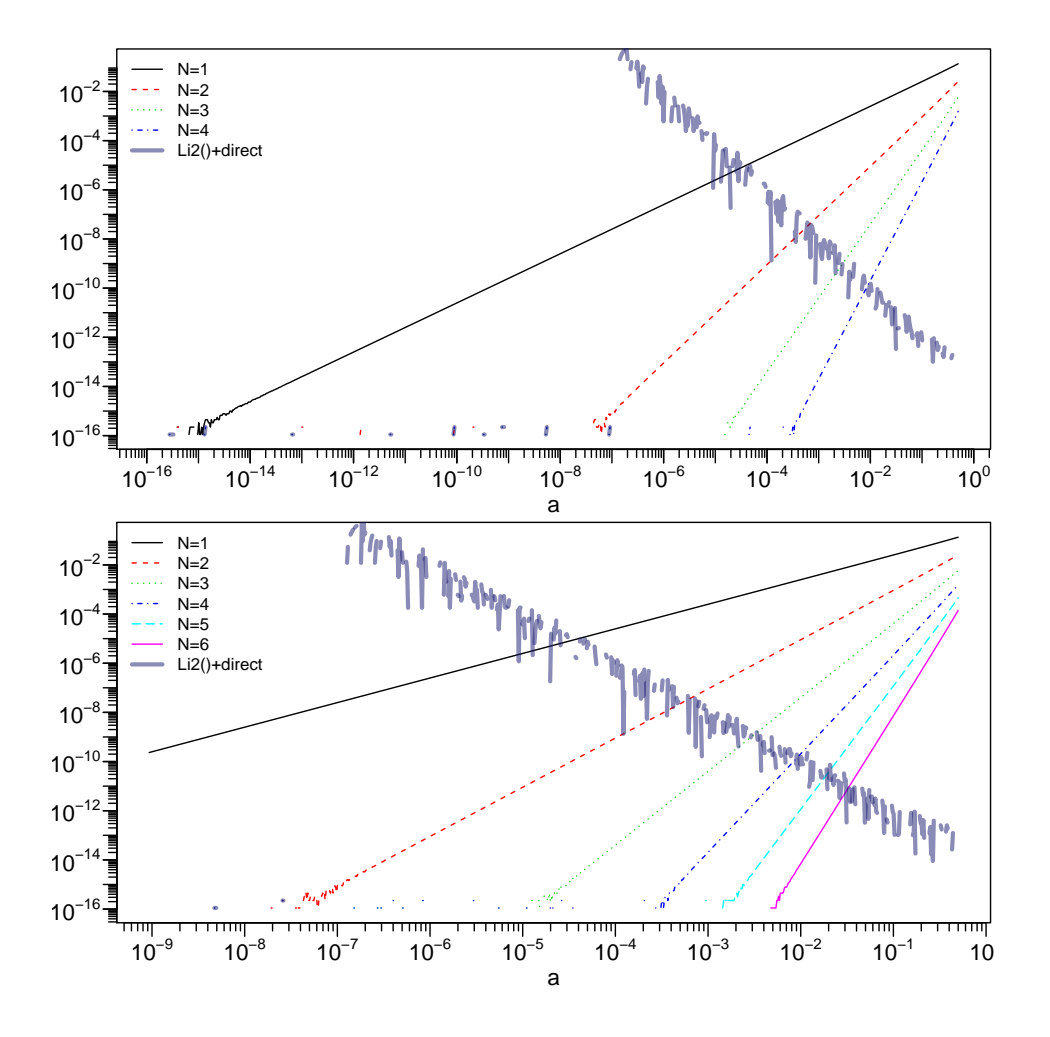

Successively zooming in "to the right", to larger a, first, with range  $2^{-12} - 2^{-3}$ , and up to 12 terms, then zooming into range  $2^{-8} - 2^{-.5}$ , and using 20,

```
> mult.fig(2, marP=-c(1.5, 1.5, 2, 1))
> pl.relE.rhoAMH(12, l2a=c(-12, -3), ylab="")
> pl.relE.rhoAMH(20, l2a=c(-8, -.5), N.min = 4, ylab="")
```
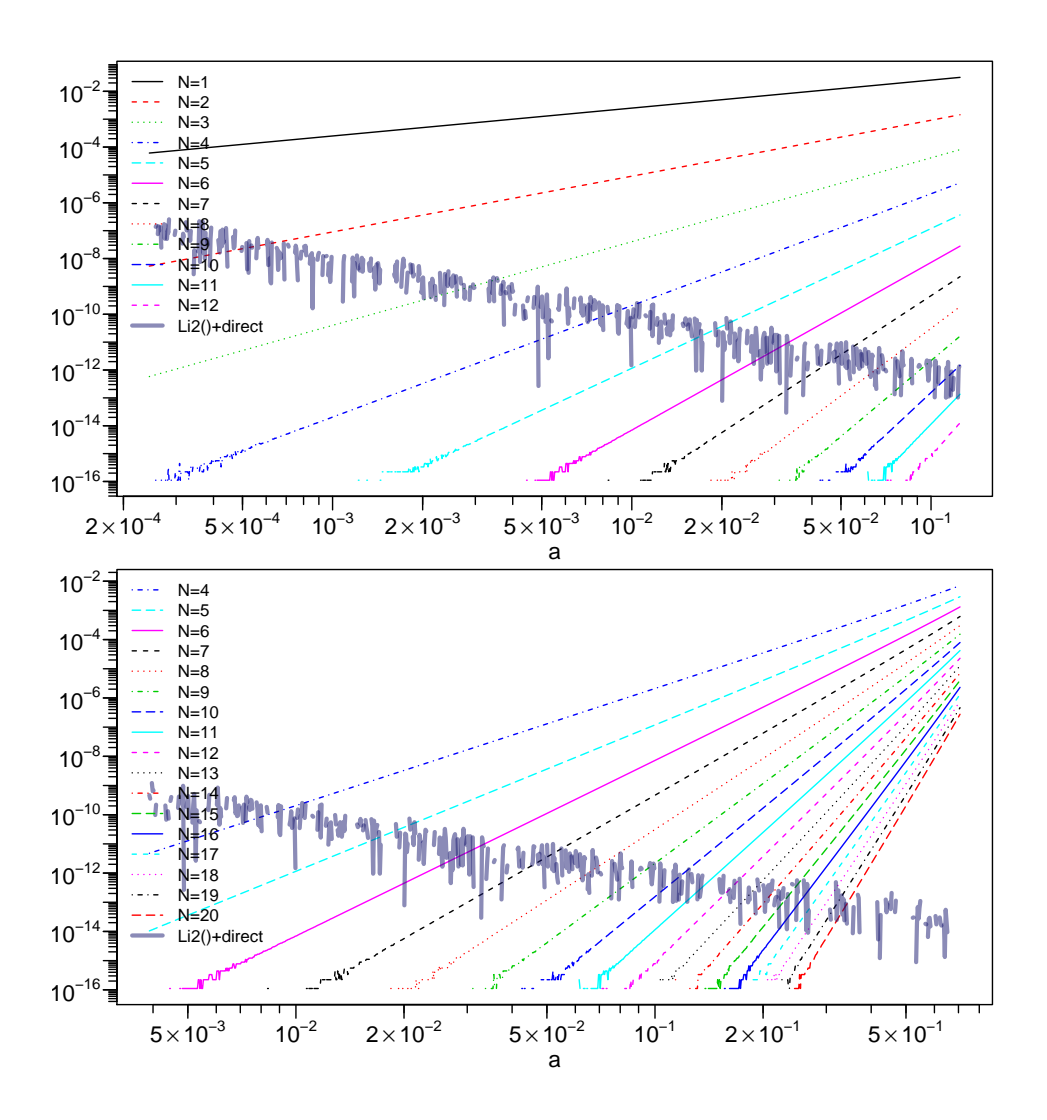

The next one is "just for fun", to see if there is consistency when  $N \to N_\infty$ , i.e., our N.inf = 50, and not shown here:

 $> par(op); p1. relE.rhoAMH(40, 12a=c(-5, -.5), N.min = 10)$ 

The following plots are now used to read off the final cutoff used for the (hidden) .rhoAmhCopula() function in package copula which underlies rho(amhCopula(.)):

```
> pl.relE.rhoAMH(6)
> abline(v=1e-4, col="gray", lty=2)#-> N=2 cutoff
> abline(v=2e-3, col="gray", lty=2)#-> N=3 cutoff
```
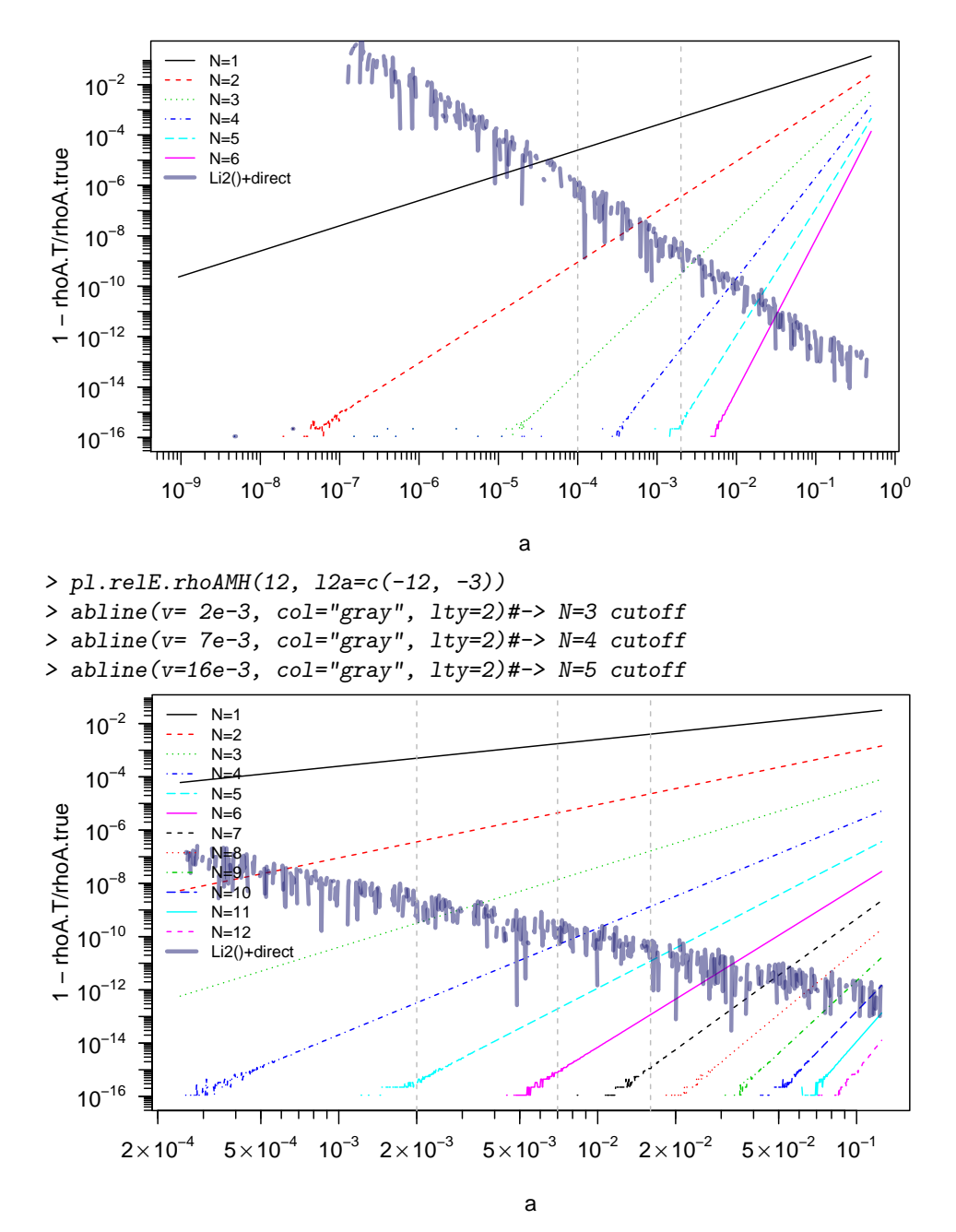

Consequently, the implementation in copula is

```
> copula ::: .rhoAmhCopula
function (a)
{
    if (is.na(a))
        return(a)
    aa \leftarrow abs(a)if (aa < 7e-16)
        a/3
    else if (aa < 1e-04)
        a/3 * (1 + a/4)else if (aa < 0.002)
```

```
a * (1/3 + a * (1/12 + a * 3/100))else if (aa < 0.007)
        a * (1/3 + a * (1/12 + a * (3/100 + a/75)))else if (aa < 0.016)
        a * (1/3 + a * (1/12 + a * (3/100 + a * (1/75 + a/147))))else {
        3/a * (4 * (1 + 1/a) * dilog(a) - (if (a < 1))8 * (1/a - 1) * log1p(-a)else 0) - (a + 12))
    }
}
```
visualized on its full range  $[-1, 1]$ ,

```
> rhoAMH <- Vectorize(copula:::.rhoAmhCopula)
> curve(rhoAMH, n=1025, -1, 1, ylim= c(-1,1), xlab = quote(theta),
        ylab="", col="tomato", lwd=2, las=1)
> abline(0, 1/3, lty=2, col=(adjustcolor(c2 <- "orange2", 2/3)))
> curve(x/3*(1+x/4), lty=2, col=(adjustcolor(c3 <- "blue", 1/2)),
         -1.1, 1.1, add = TRUE; x. <- .65
> text(.4 , .3 , quote(rho[plain(AMH)](theta)),col="tomato")
> text(.88, .23, quote(y == theta/3), col=c2)
> text(.7, .05, quote(y == \theta/3*(1+\theta)), col=adjustcolor(c3, 1/2))
> segments(.55, .10, x., x./3*(1+x./4), lty="82", col=adjustcolor(c3, 1/2))
> abline(h=0,v=0, lty=3); rect(-1, -1, 1, 1, 1, 1, v=3)
```
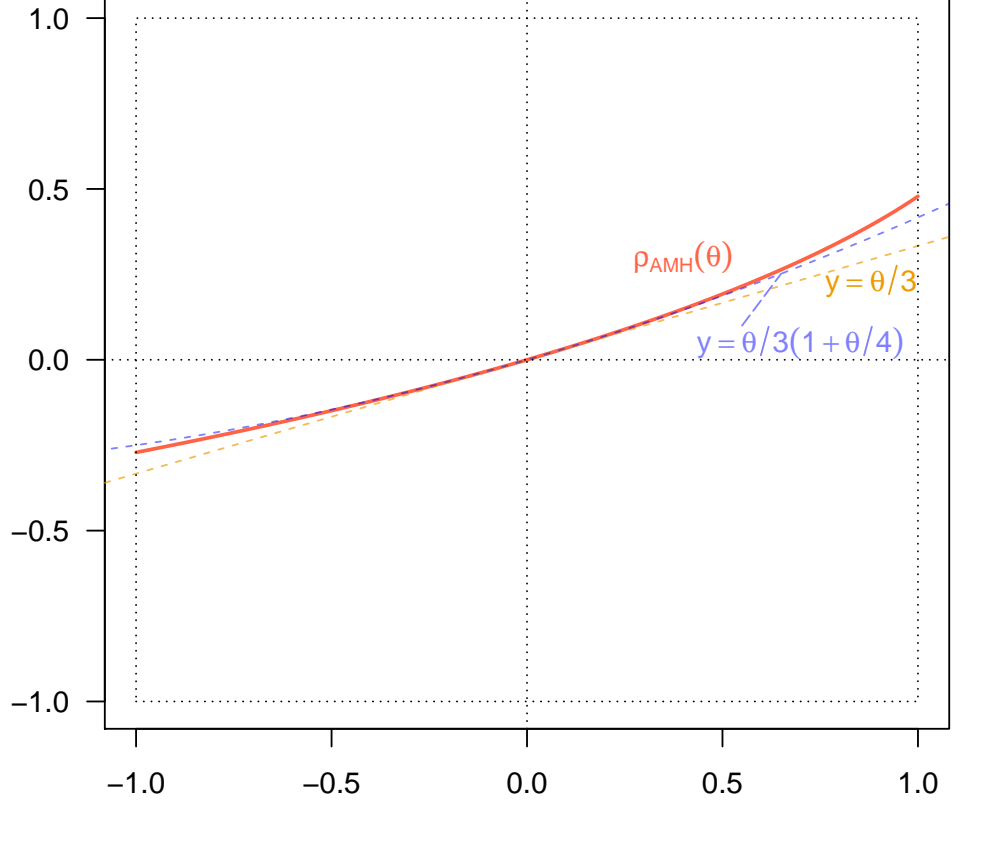

θ

Finally, we may add some simple tests, that the **copula** package's rho( $\langle \text{amhCopula>}\rangle$ , \*) did not fulfill because of the notorious cancellations, previously. Note that in fact, we are only looking at very small (positive)  $\theta$ , and checking that already the *first* two order series approximations,

$$
\rho_{\rm AMH}(\theta) \approx \frac{\theta}{3} (1 + \frac{\theta}{4}) \approx \theta/3 \tag{13}
$$

are all already good approximations or very accurate, depending on  $|\theta|$ :

```
> t0 <- seq(-1,1, by=2^-8)[1:512]
> t1 \leftarrow seq(-1/2, 1/2, by = 2^{\sim}-8)> th < -10^{\degree}-(6:99); i < -11:9> rth <- rhoAMH(th)
> stopifnot(all.equal(rhoAMH(1), 4*pi^2 - 39, tol = 8e-15),# <- gave NaN
             all.equal(rhoAMH(t0), t0/3 * (1 + t0/4), t01 = 0.06),
             all.equal(rhoAMH(t1), t1/3 * (1 + t1/4), tol = 1/85),
             all.equal(rth, th / 3 * (1 + th/4), tol = 1e-15),
             all.equal(rth, th / 3, tol = 1e-6),
             all.equal(rth[i], th[i]/3, tol = 6e-16)
> th < -10^-(16:307)
> stopifnot(all.equal(th/3, rhoAMH(th), tol=4e-16),
             rho(\text{amhCopula}(0, \text{use.index}) = 0)
```
#### Session Information

```
> toLatex(sessionInfo(), locale=FALSE)
```
- R version 3.6.3 (2020-02-29), x86\_64-pc-linux-gnu
- Running under: Debian GNU/Linux bullseye/sid
- Matrix products: default
- BLAS: /srv/R/R-patched/build.20-04-27/lib/libRblas.so
- LAPACK: /srv/R/R-patched/build.20-04-27/lib/libRlapack.so
- Base packages: base, datasets, grDevices, graphics, grid, methods, parallel, splines, stats, stats4, tools, utils
- Other packages: Rmpfr 0.8-1, VGAM 1.1-3, abind 1.4-5, bbmle 1.0.23.1, copula 1.0-0, gmp 0.5-14, gridExtra 2.3, gsl 2.1-6, lattice 0.20-41, mev 1.13.1, qrng 0.0-7, randtoolbox 1.30.1, rngWELL 0.10-6, rugarch 1.4-2, sfsmisc 1.1-7
- Loaded via a namespace (and not attached): ADGofTest 0.3, DistributionUtils 0.6-0, GeneralizedHyperbolic 0.8-4, KernSmooth 2.23-17, MASS 7.3-51.6, Matrix 1.2-18, Rcpp 1.0.4.6, Rsolnp 1.16, Runuran 0.30, SkewHyperbolic 0.4-0, TruncatedNormal 2.2, alabama 2015.3-1, bdsmatrix 1.3-4, boot 1.3-25, compiler 3.6.3, evaluate 0.14, evd 2.3-3, expm 0.999-4, gtable 0.3.0, highr 0.8, knitr 1.28, ks 1.11.7, magrittr 1.5, markdown 1.1, mclust 5.4.6, mime 0.9, mvtnorm 1.1-0, nleqslv 3.3.2, nloptr 1.2.2.1, numDeriv 2016.8-1.1, partitions 1.9-22, pcaPP 1.9-73, polynom 1.4-0, pspline 1.0-18, spd 2.0-1, stabledist 0.7-1, stringi 1.4.6, stringr 1.4.0, truncnorm 1.0-8, xfun 0.14, xts 0.12-0, zoo 1.8-8

```
> my.strsplit( packageDescription("copula")[["Date"]] )
NA-- 2020-05-19
```
# References

- <span id="page-15-3"></span>Hofert M, Maechler M (2011). "Nested Archimedean Copulas Meet R: The nacopula Package." Journal of Statistical Software, 39(9), 1-20. ISSN 1548-7660. URL [http://www.jstatsoft.](http://www.jstatsoft.org/v39/i09) [org/v39/i09](http://www.jstatsoft.org/v39/i09).
- <span id="page-15-0"></span>Joe H (1997). Multivariate Models and Dependence Concepts. Chapman & Hall/CRC.

<span id="page-15-1"></span>Nelsen RB (2007). An Introduction to Copulas. 2nd edition. Springer-Verlag, New York.

<span id="page-15-2"></span>Sklar A (1959). "Fonctions de Répartition à n Dimensions et Leurs Marges." Publications de L'Institut de Statistique de L'Université de Paris, 8, 229–231.

### Affiliation:

Martin Mächler Seminar für Statistik, HG G $16$ ETH Zurich 8092 Zurich, Switzerland E-mail: [maechler@stat.math.ethz.ch](mailto:maechler@stat.math.ethz.ch) URL: <http://stat.ethz.ch/people/maechler>